## SAP ABAP table ROIUY3 TX ASU ALV 0200 {Royalty 2.0 - TX GLO/TAMU - ASU ALV Structure}

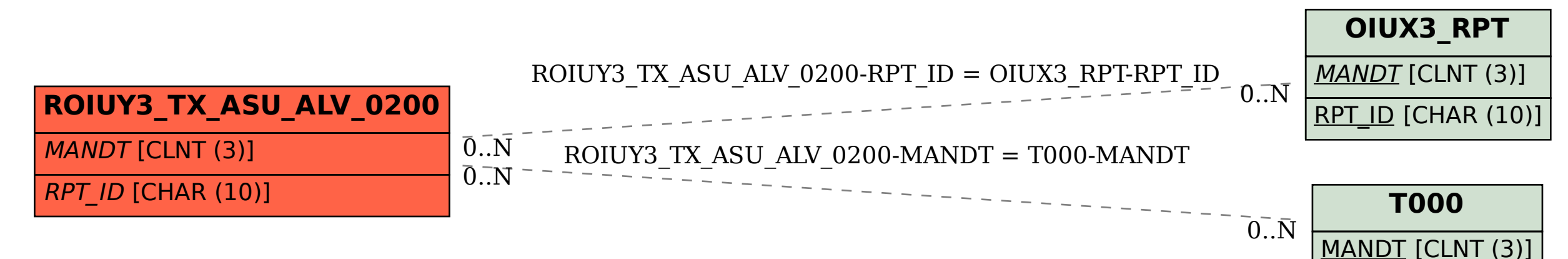